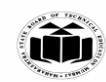

## **SUMMER – 2022 EXAMINATION**

**\_\_\_\_\_\_\_\_\_\_\_\_\_\_\_\_\_\_\_\_\_\_\_\_\_\_\_\_\_\_\_\_\_\_\_\_\_\_\_\_\_\_\_\_\_\_\_\_\_\_\_\_\_\_\_\_\_\_\_\_\_\_\_\_\_\_\_\_\_\_\_\_\_\_\_\_\_\_\_\_\_\_\_\_\_\_\_\_\_\_\_\_\_\_\_\_\_\_**

## **Subject Name: Programming in C** Model Answer Subject Code:

22226

 $\overline{a}$ 

#### **Important Instructions to examiners:**

- 1) The answers should be examined by key words and not as word-to-word as given in the model answer scheme.  $X \times X$
- 2) The model answer and the answer written by candidate may vary but the examiner may try to assess the understanding level of the candidate.
- 3) The language errors such as grammatical, spelling errors should not be given more Importance (Not applicable for subject English and Communication Skills.
- 4) While assessing figures, examiner may give credit for principal components indicated in the figure. The figures drawn by candidate and model answer may vary. The examiner may give credit for any equivalent figure drawn.
- 5) Credits may be given step wise for numerical problems. In some cases, the assumed constant values may vary and there may be some difference in the candidate's answers and model answer.
- 6) In case of some questions credit may be given by judgement on part of examiner of relevant answer based on candidate's understanding.
- 7) For programming language papers, credit may be given to any other program based on equivalent concept.
- 8) As per the policy decision of Maharashtra State Government, teaching in English/Marathi and Bilingual (English + Marathi) medium is introduced at first year of AICTE diploma Programme from academic year 2021-2022. Hence if the students in first year (first and second semesters) write answers in Marathi or bilingual language (English +Marathi), the Examiner shall consider the same and assess the answer based on matching of concepts with model answer.

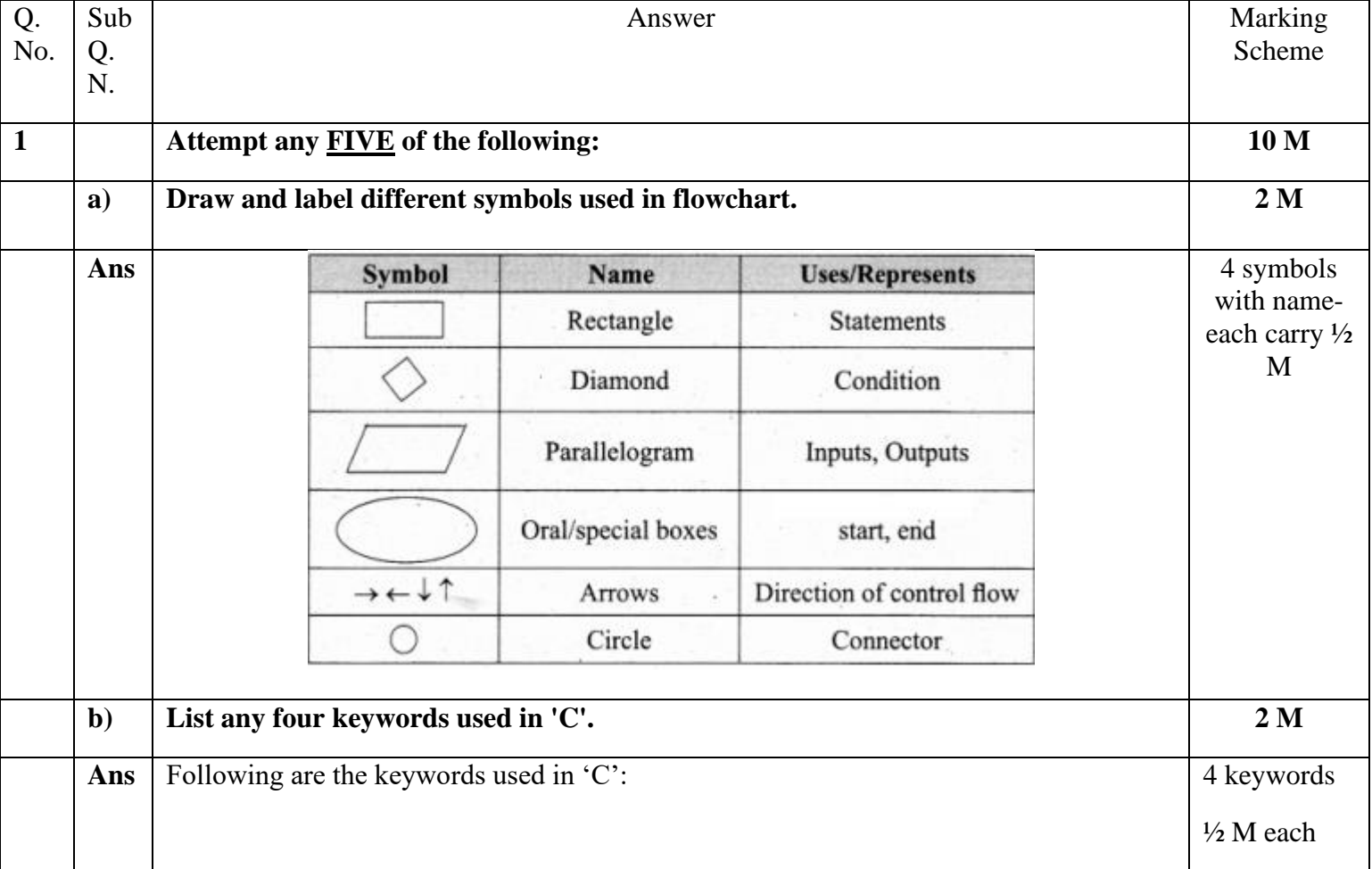

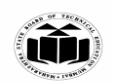

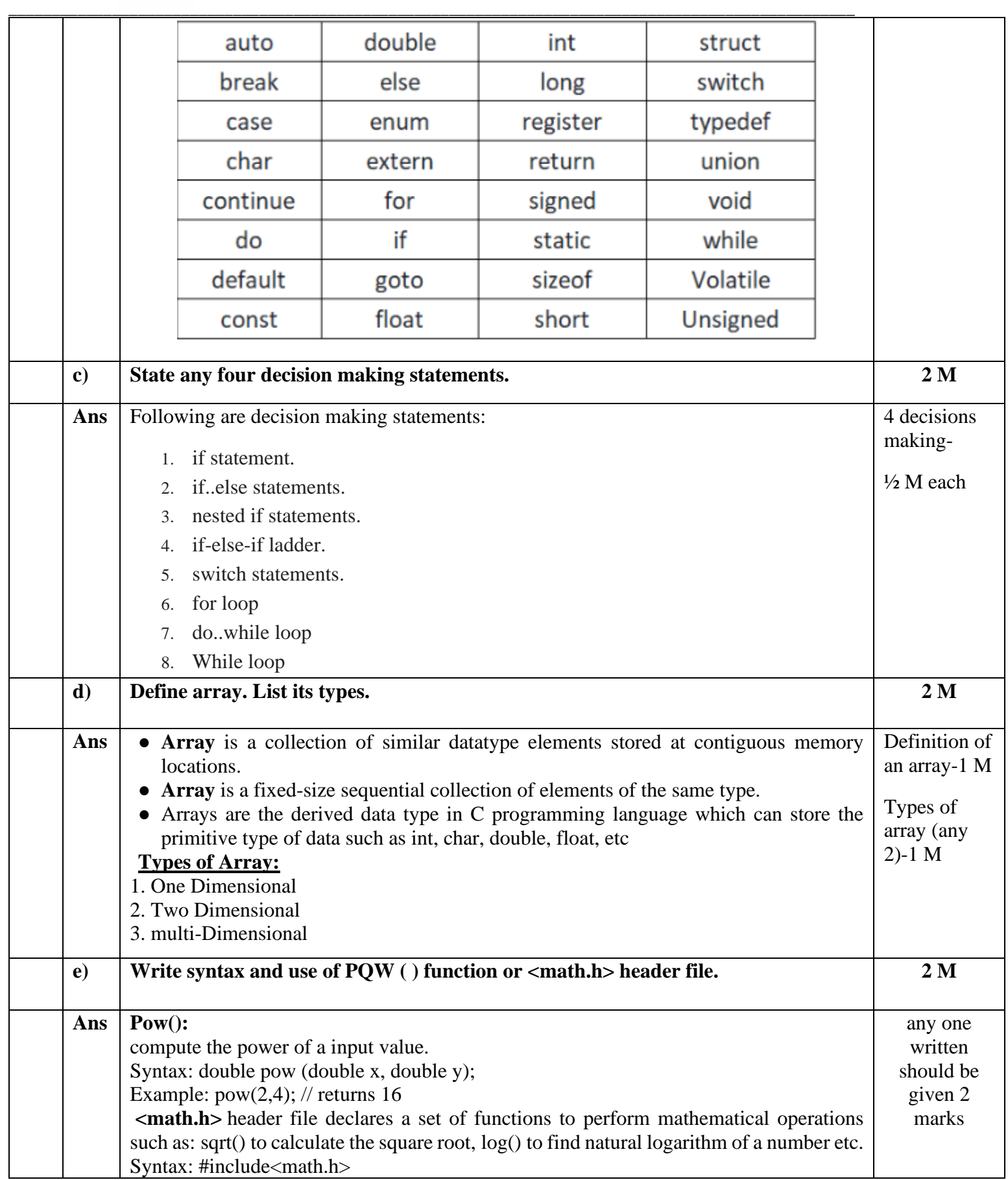

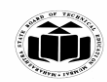

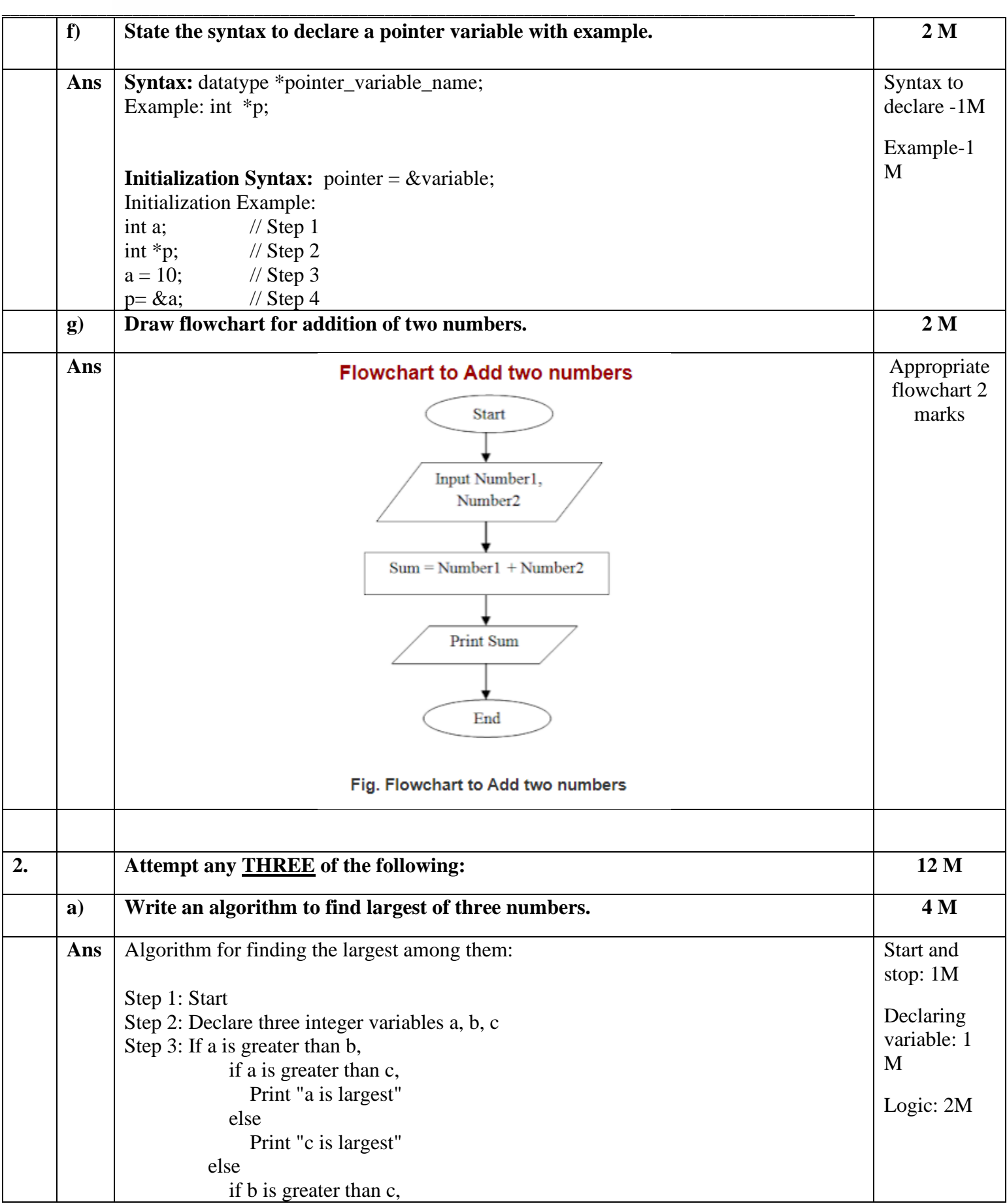

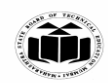

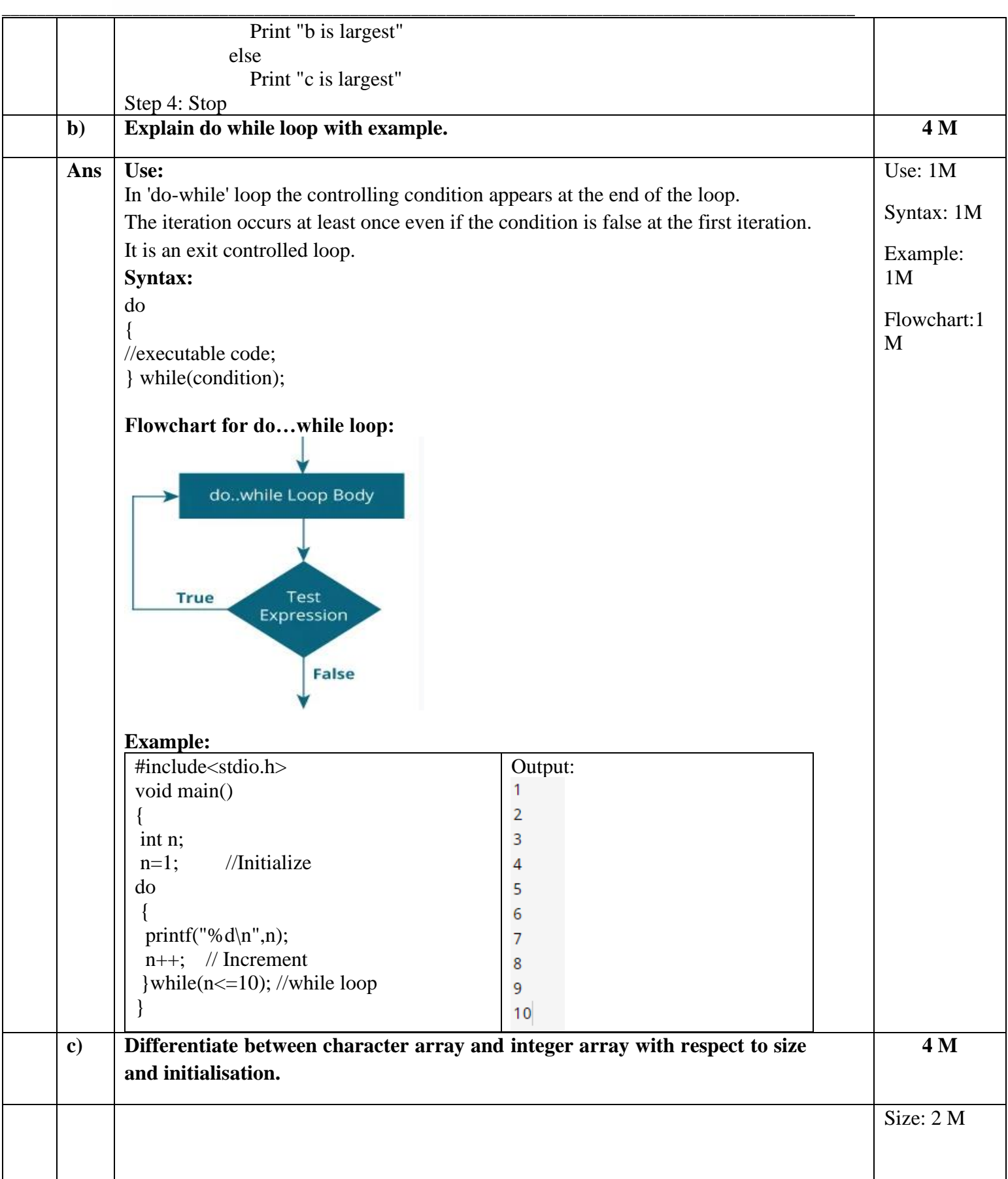

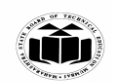

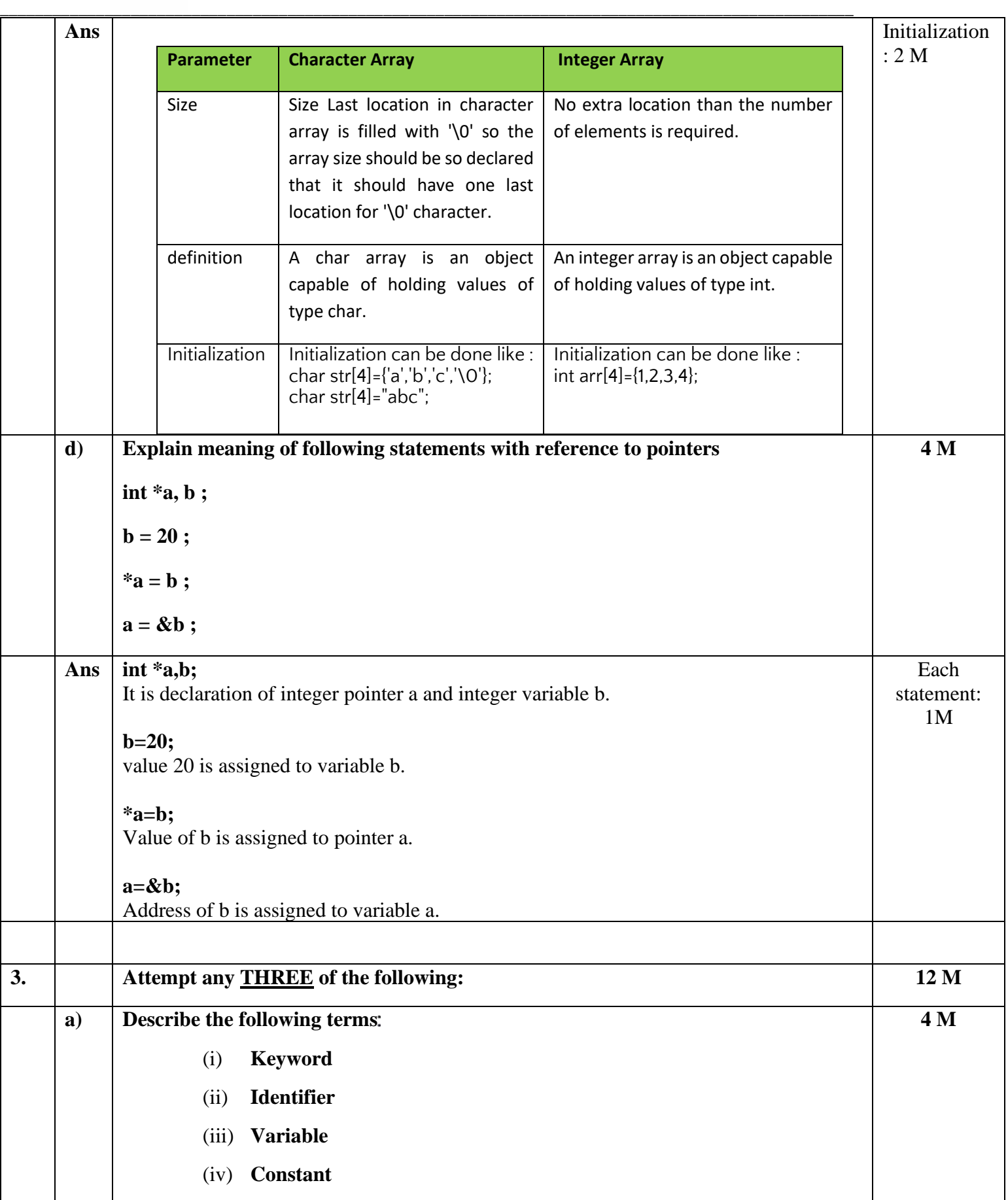

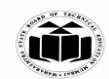

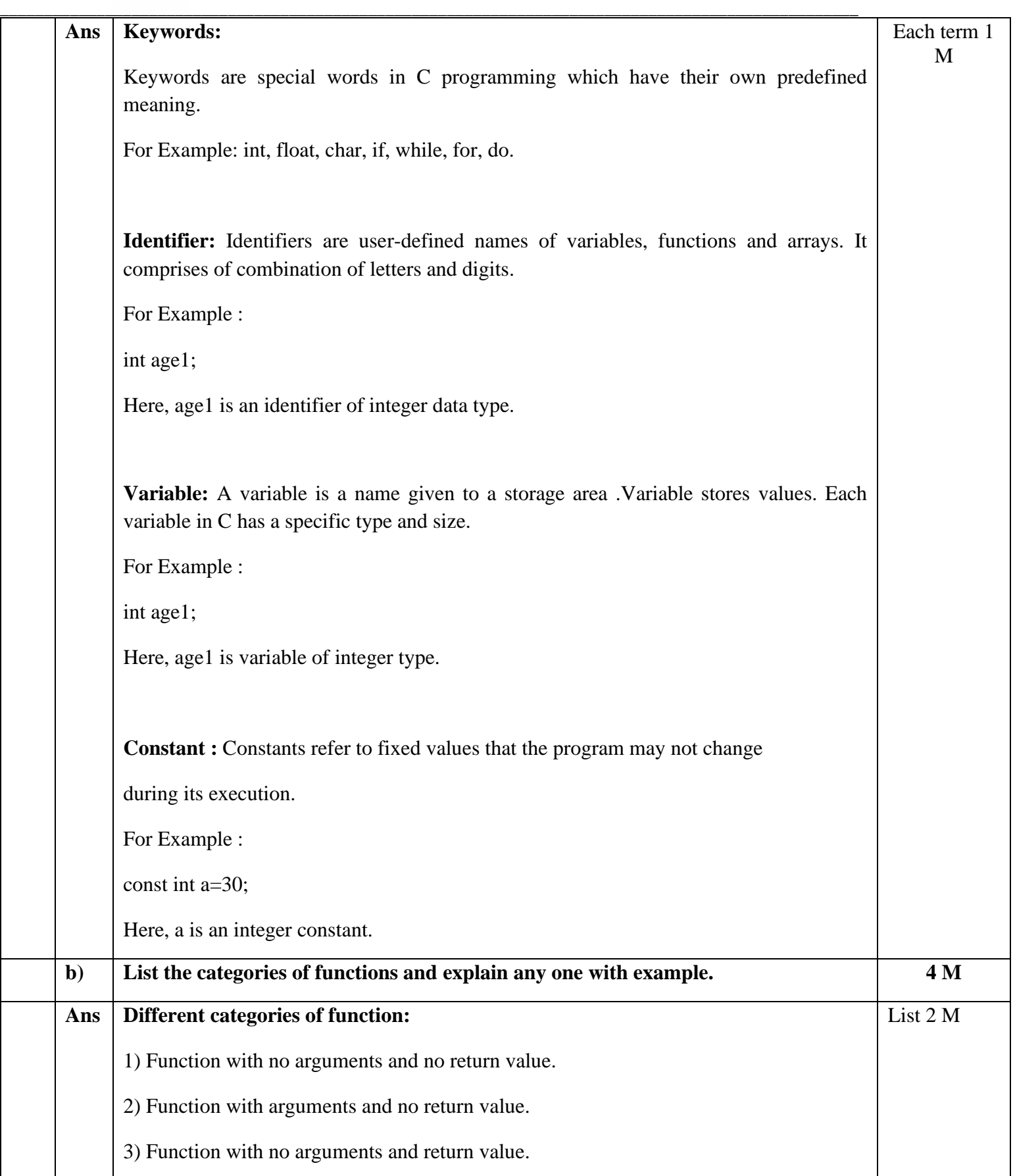

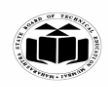

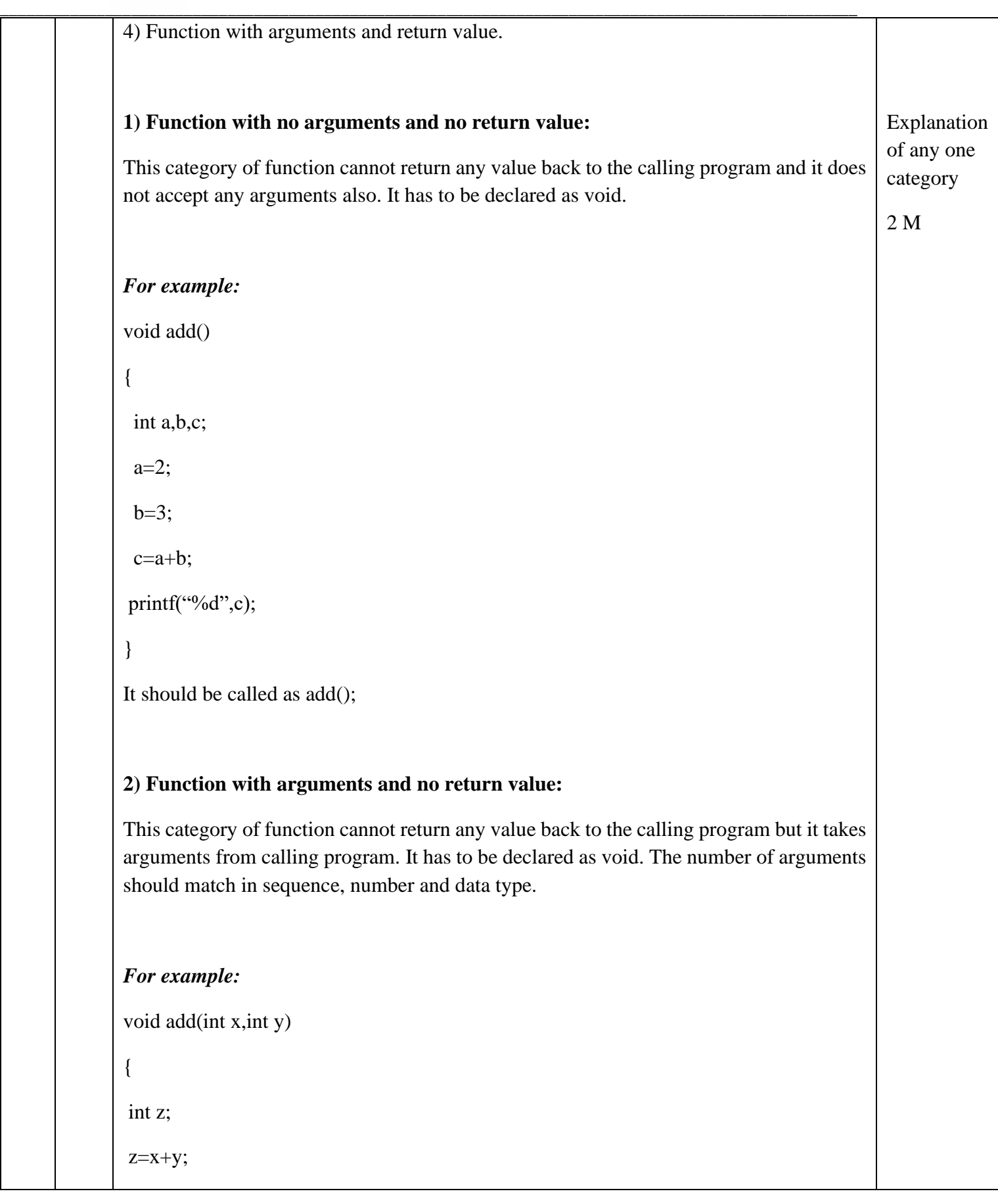

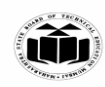

}

# printf("%d",z);

It should be called as  $add(2,3)$ ; where x will take 2 and y will take 3

**\_\_\_\_\_\_\_\_\_\_\_\_\_\_\_\_\_\_\_\_\_\_\_\_\_\_\_\_\_\_\_\_\_\_\_\_\_\_\_\_\_\_\_\_\_\_\_\_\_\_\_\_\_\_\_\_\_\_\_\_\_\_\_\_\_\_\_\_\_\_\_\_\_\_\_\_\_\_\_\_\_\_\_\_\_\_\_\_\_\_\_\_\_\_\_\_\_\_**

as their values.

## **3) Function with no arguments and return value:**

This category of function can return a value back to the calling program but it does not take arguments from calling program. It has to be declared with same data type as the data type of return variable.

### *For example:*

```
int add()
```

```
{
```
int a,b,c;

 $a=2$ ;

 $b=3$ ;

```
c=a+b;
```
return(c);

}

It should be called as int  $x = add()$ ; where x will store value returned

```
by the function.
```
## **4) Function with arguments and return value:**

This category of function can return a value back to the calling program but it also takes arguments from calling program. It has to be declared with same data type as the data type of return variable.

## *For example:*

int add(int x, int y)

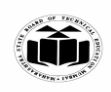

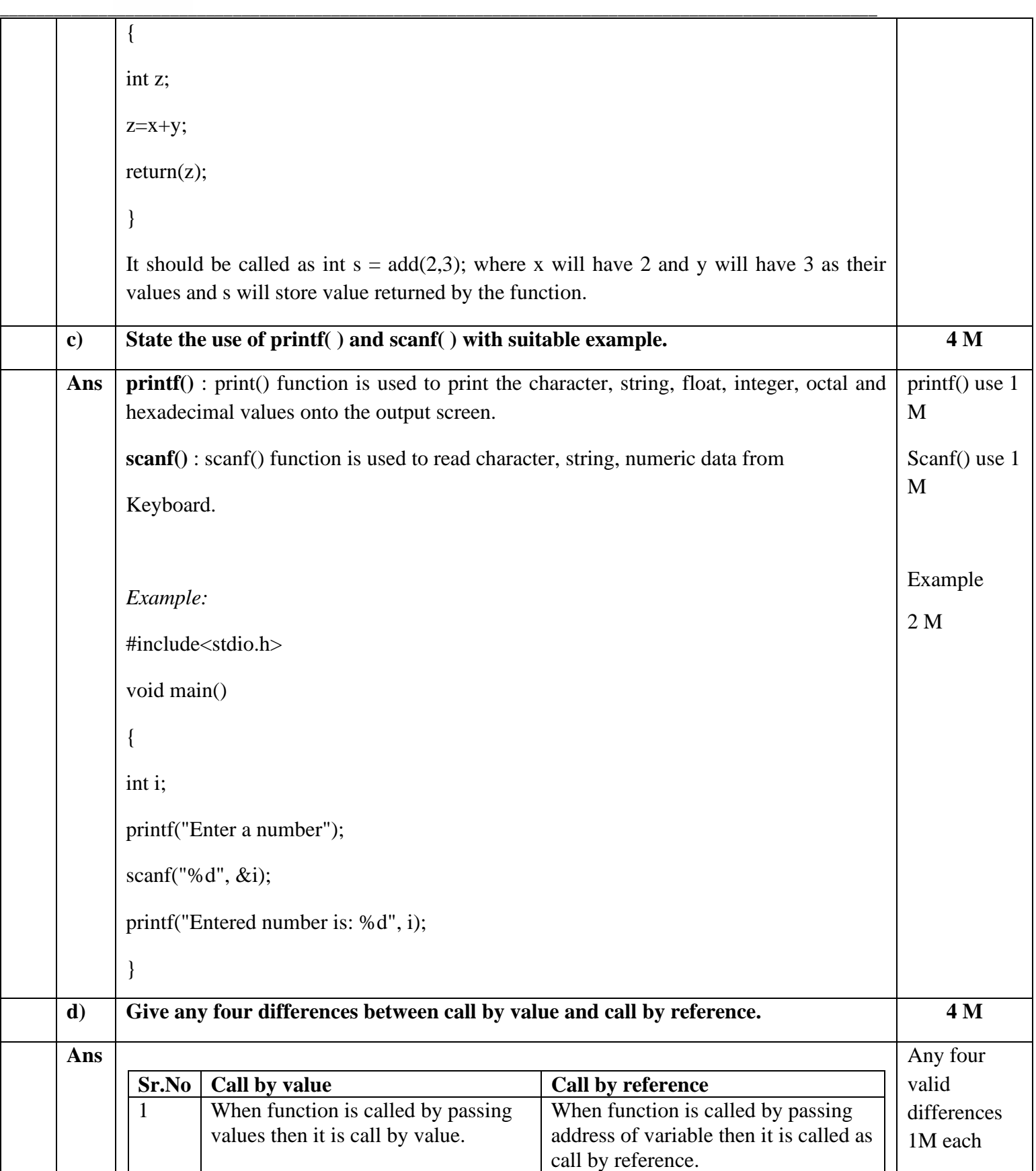

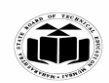

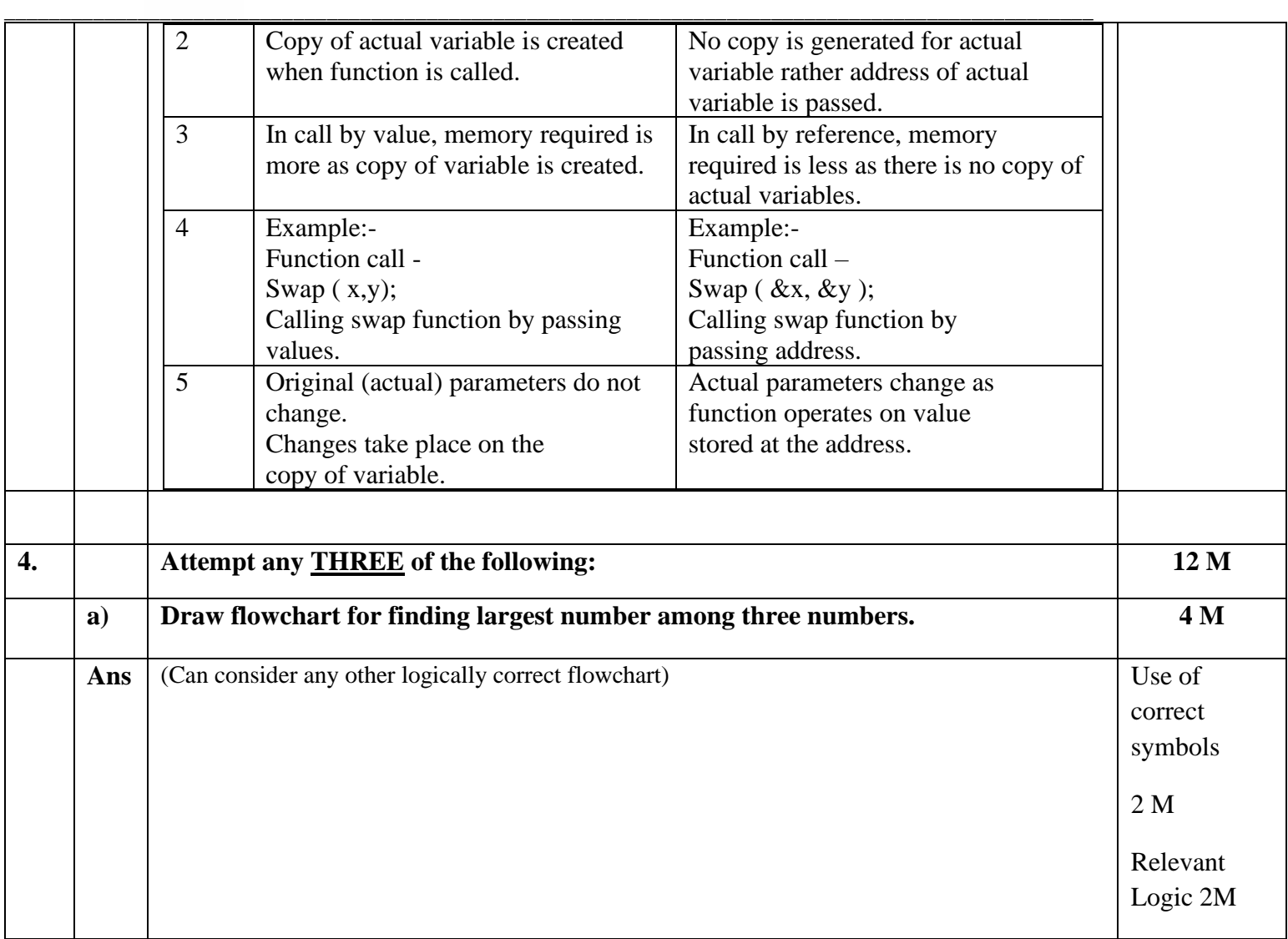

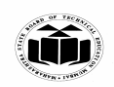

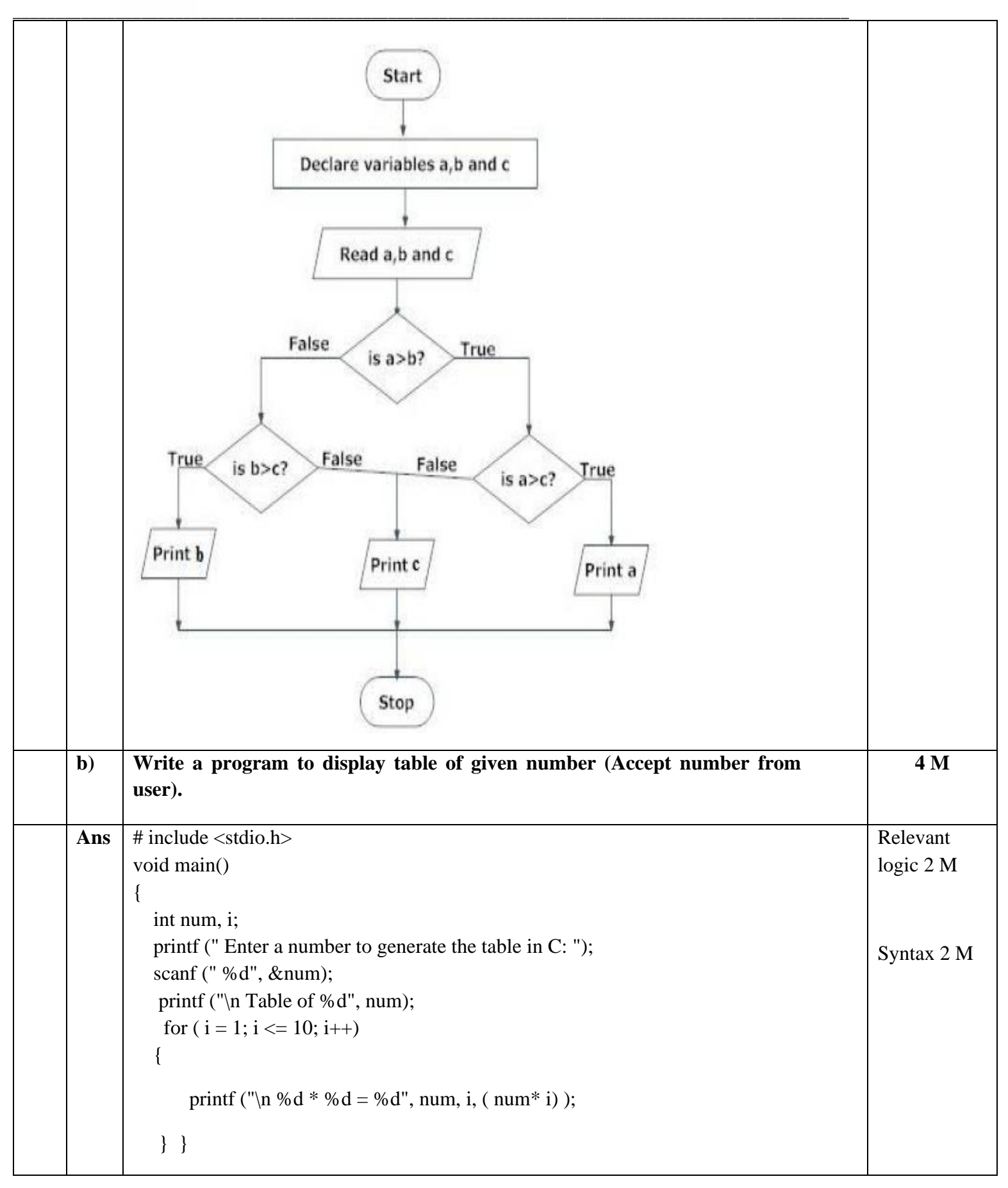

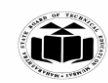

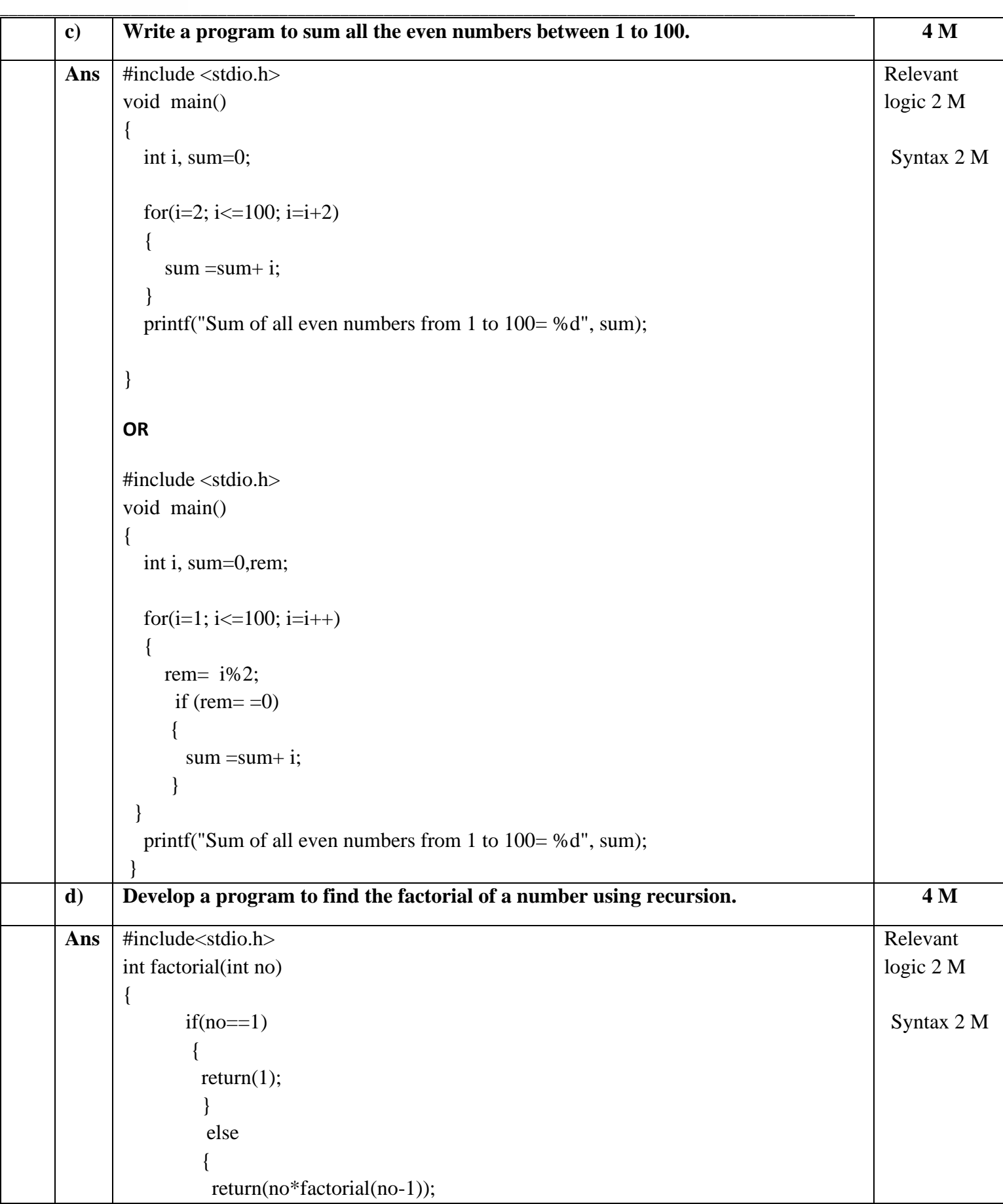

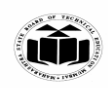

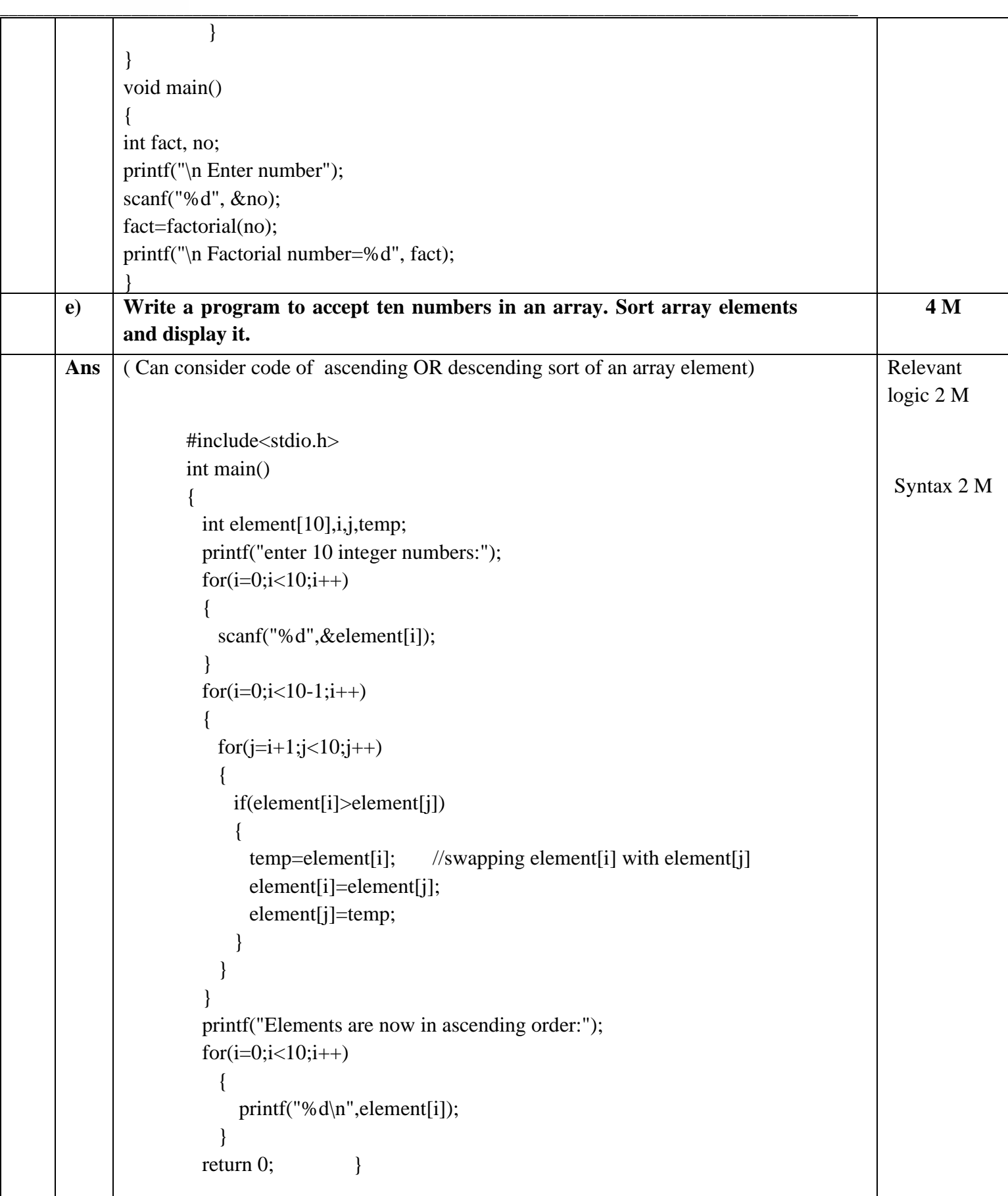

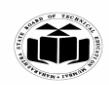

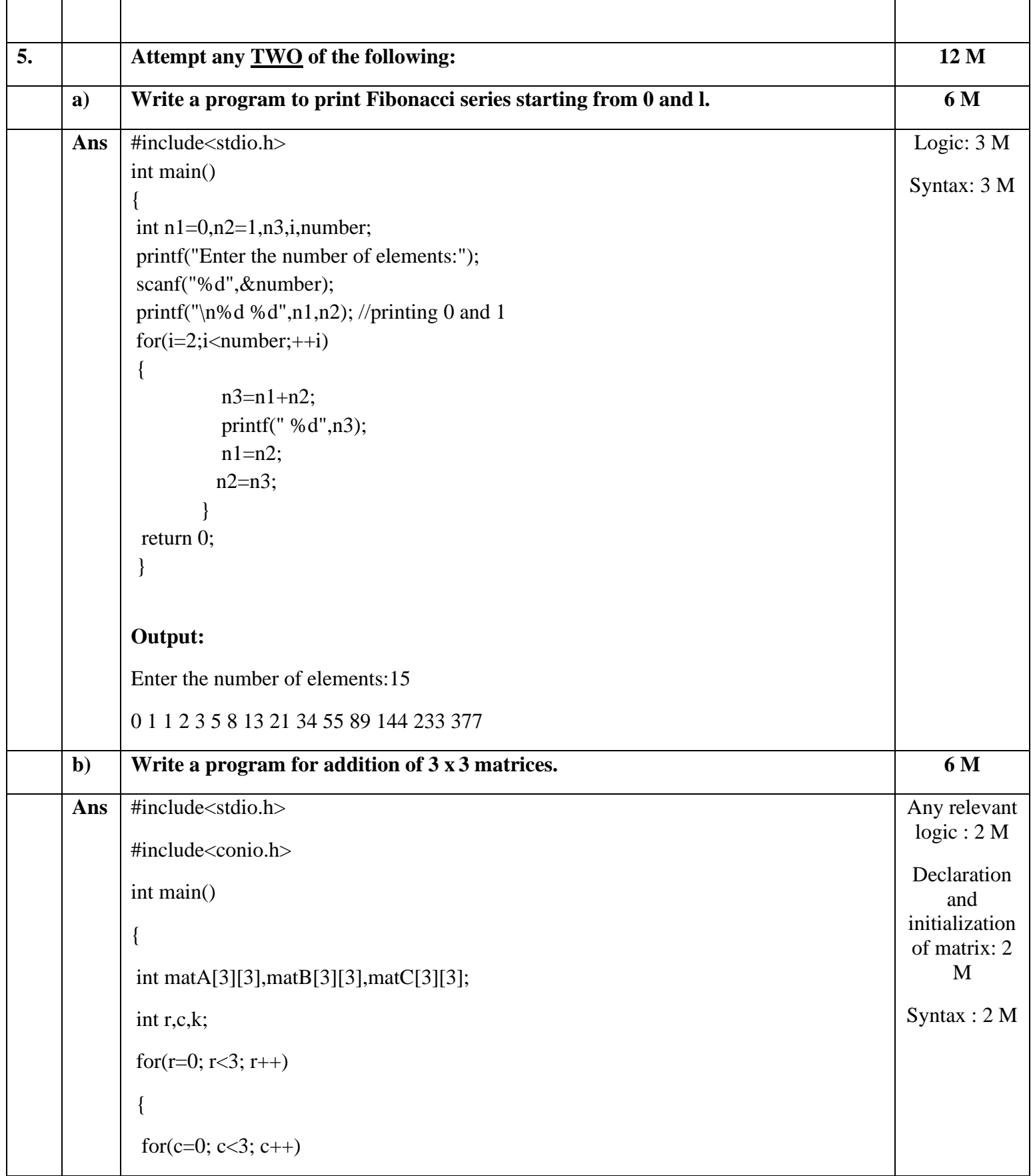

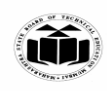

 $\left\{ \right.$ 

```
 printf("Enter first matrix : ");
   scanf("%d", &matA[r][c]);
 }
}
for(r=0; r<3; r++){
for(c=0; c<3; c++)
  {
   printf("Enter second matrix : ");
   scanf("%d", &matB[r][c]);
 }
}
for(r=0; r < 3; r++)
{
for(c=0; c<3; c++)
  {
  matC[r][c]=0;for(k=0; k<3;k++)
    \text{matC}[r][c] = \text{matA}[r][c] + \text{matB}[r][c]; }
}
printf("\n New addition matrix : \n");
for(r=0; r<3; r++){
for(c=0; c<3; c++)
  printf(" %d",matC[r][c]);
printf("\n");
```
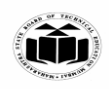

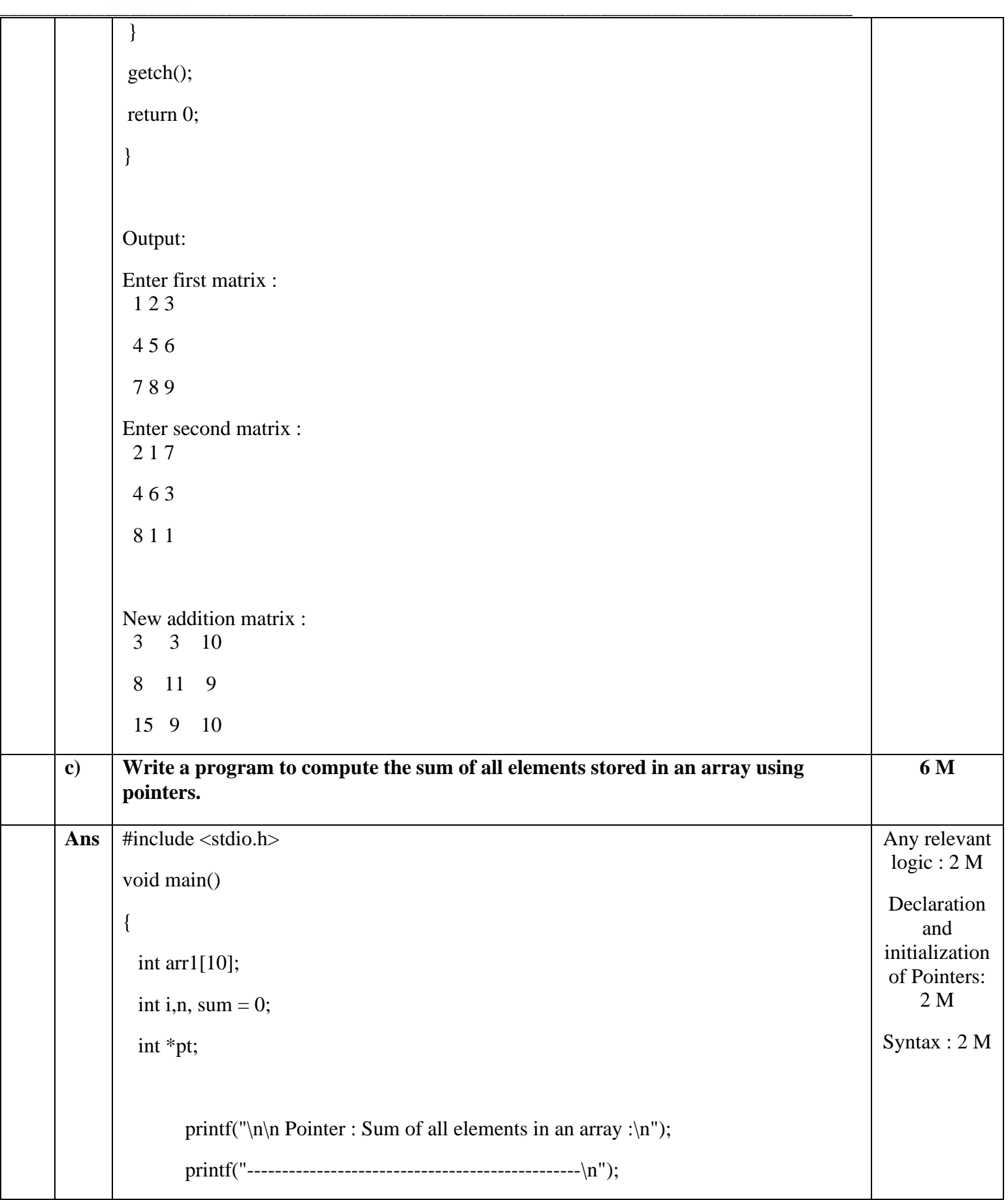

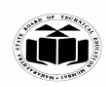

```
 printf(" Input the number of elements to store in the array : ");
   scanf("%d",&n);
  printf(" Input %d number of elements in the array : \infty",n);
  for(i=0;i< n;i++) {
          printf(" element - %d : ",i+1);
          scanf("%d",&arr1[i]);
pt = arr1; // pt store the base address of array arr1
  for (i = 0; i < n; i++) {
    sum = sum + *pt; pt++;
   }
 printf(" The sum of array is : %d\n\n", sum);
}
Output:
Pointer : Sum of all elements in an array : 
          ------------------------------------------------ 
Input the number of elements to store in the array : 5 
Input 5 number of elements in the array : 
element - 1 : 2 
element - 2 : 3 
element - 3 : 4 
element - 4 : 5
```
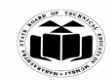

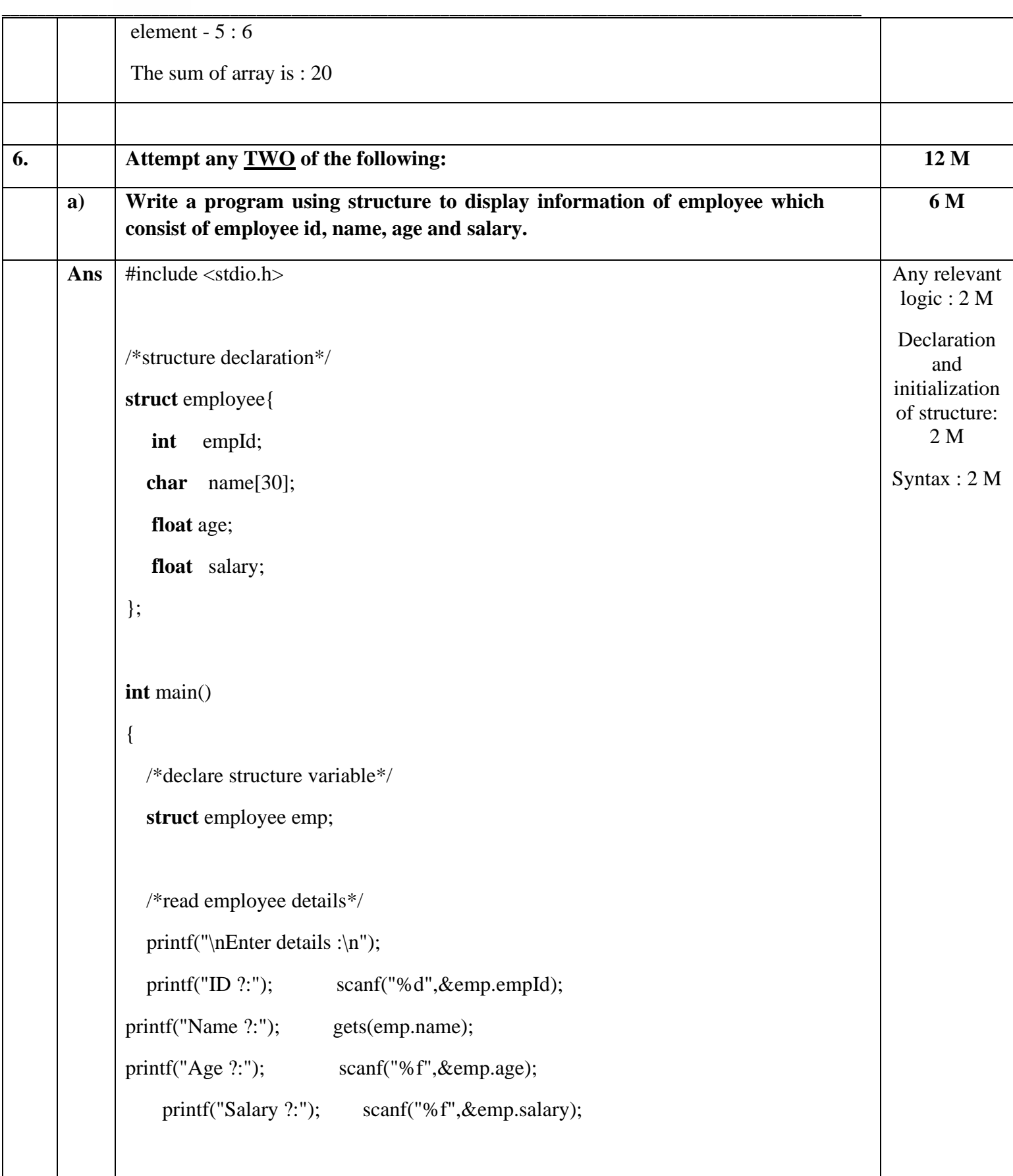

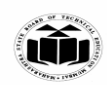

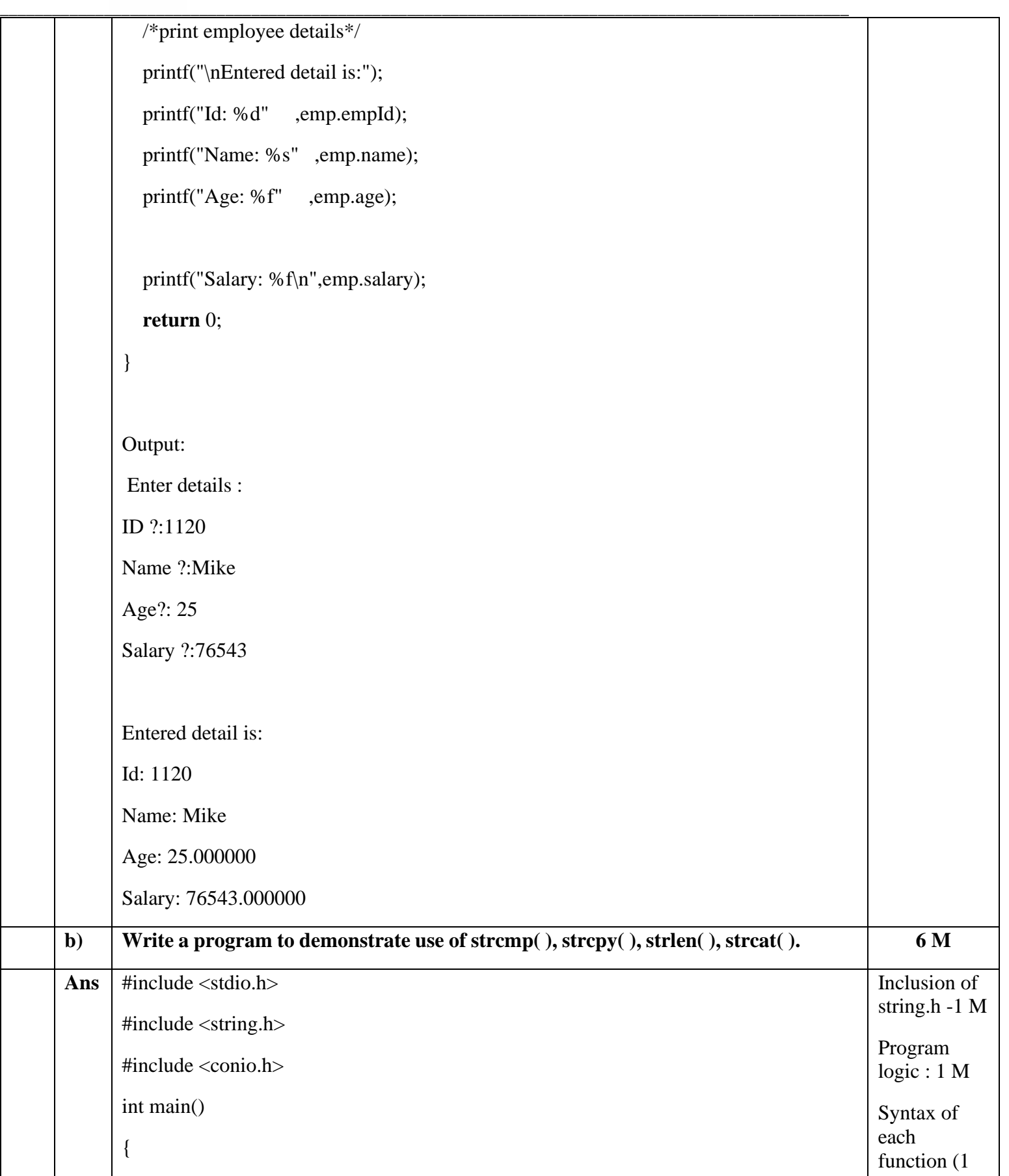

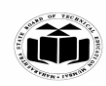

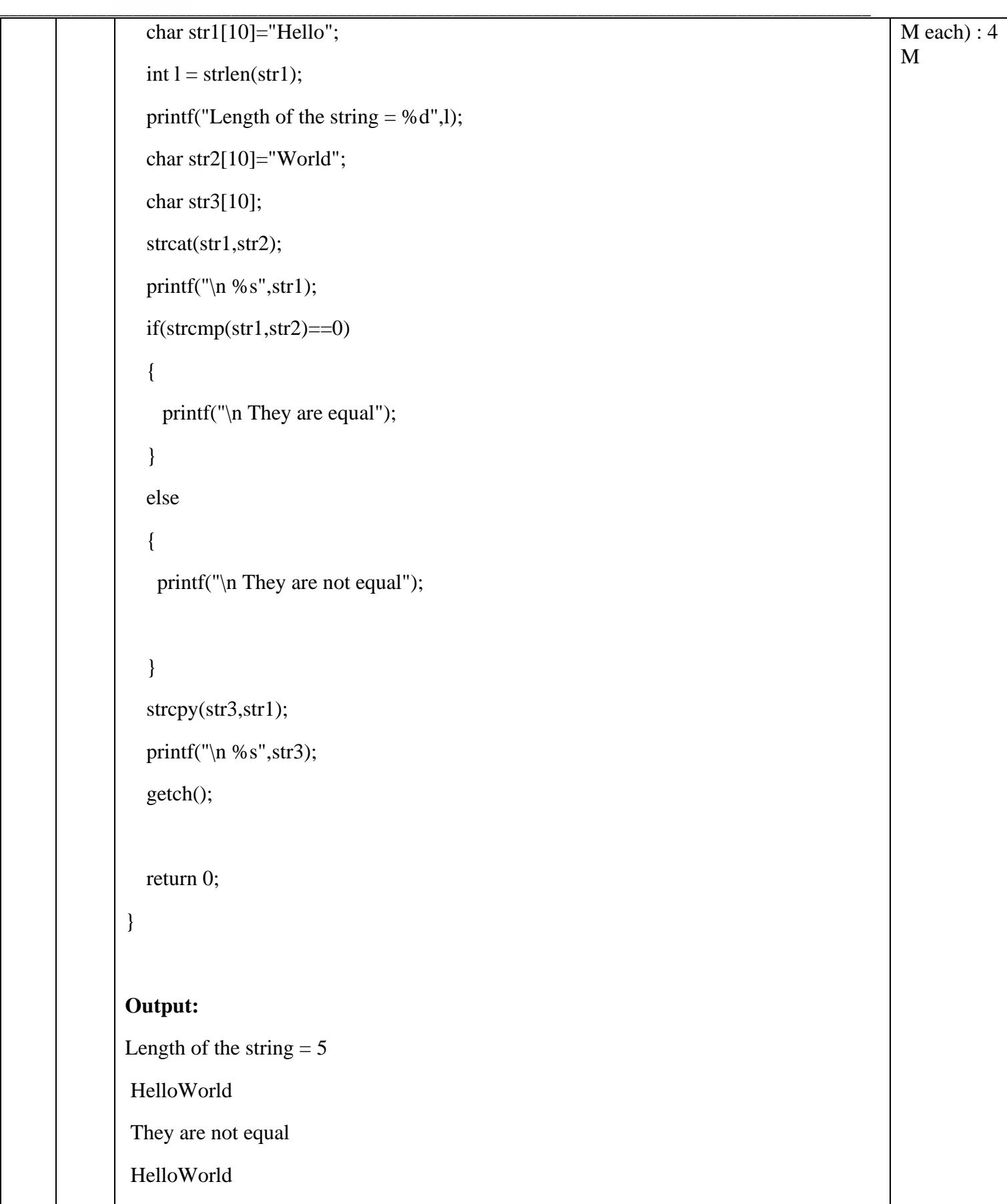

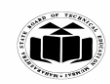

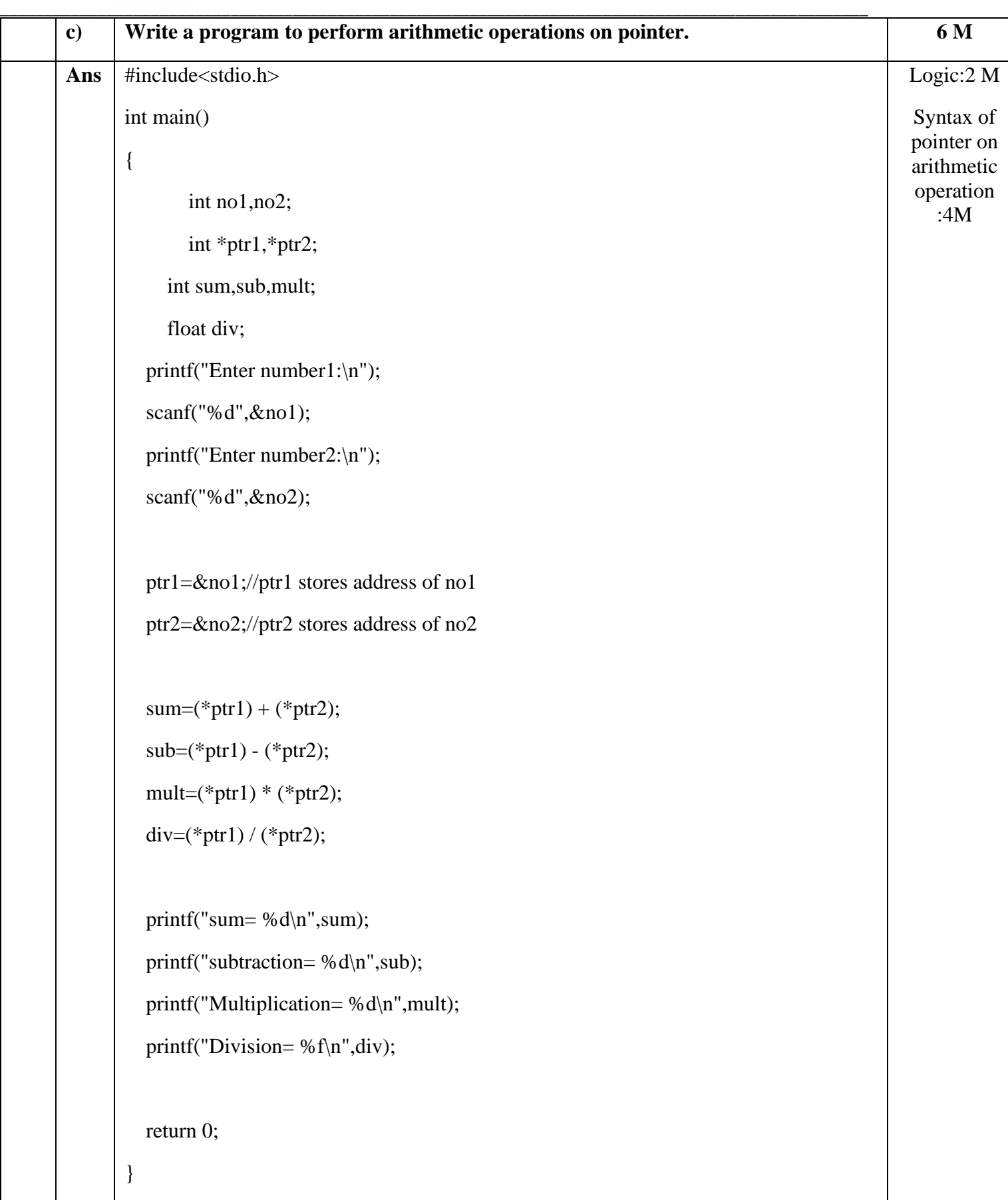

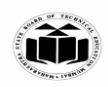

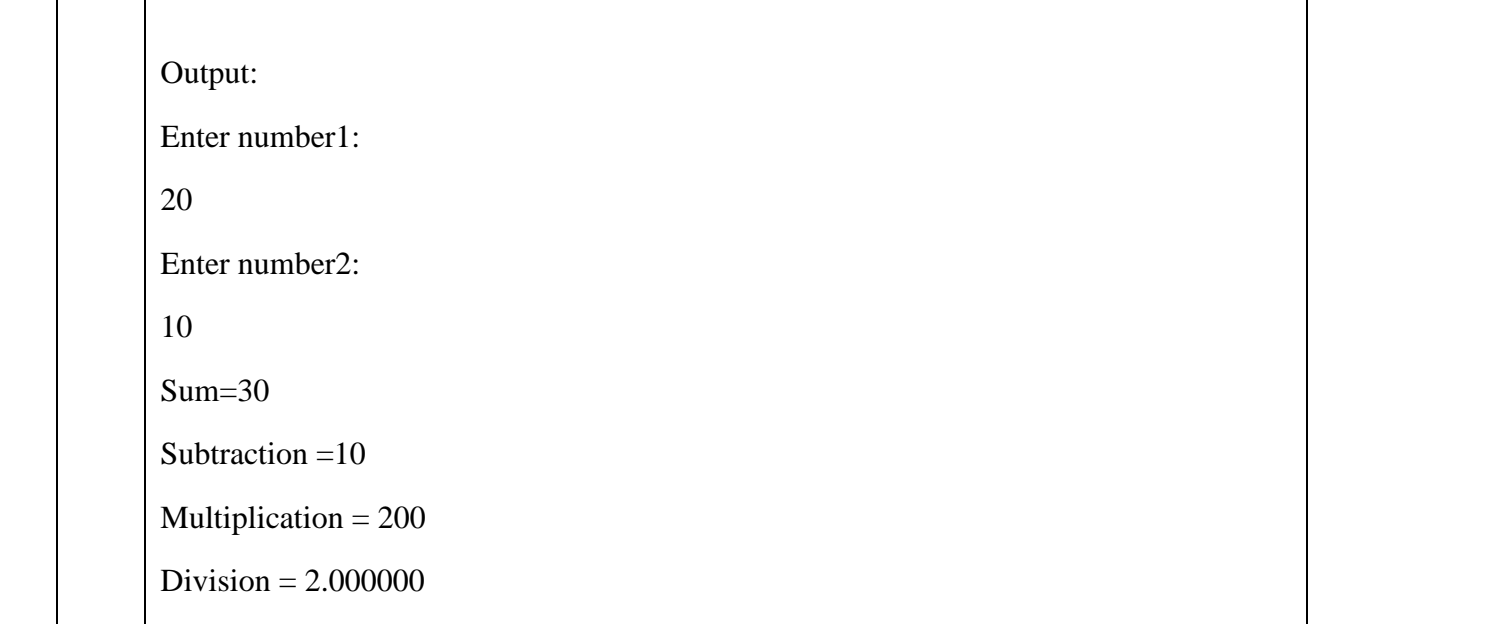